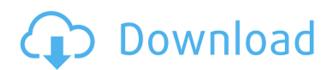

#### **Eject Widget Crack Free [Win/Mac] (Final 2022)**

Requirements: It's simple to use! You can open the program and it will find all CD drives on your computer. The ones that do not respond to the Eject button have a green check mark in the bottom right corner. You can also run Eject Widget Crack Free Download from your desktop shortcut. After you open it you will see the drives that are displayed with the CD drive you selected (if you didn't select one). You will have to click on the "Eject" button to eject the disc. If you click the "Update" button it will update the CD drive information for that drive. If you have your own icon you would like to use, you can just drag and drop it from the drive into the program. The icon you have chosen will appear under the name of the drive. It will be the same as the name the drive appeared in the windows control panel. You will have to click on the "Eject" button to actually Eject the disk. Icon: My Lenovo ThinkPad has now two CD/DVD drives. They are not CD/DVD combo drive. They are built-in DVD writers and readers. They work fine with any DVD (except Panasonic DVDRW) but I can't eject CD. So I can't play any CD with it. Lenovo must have a specific program for CD/DVD reader, which does not work. I have installed the usual programs like Nero, but it doesn't work. I can't play any CD, nor can I eject. I tried to open the CD drive and if it has any, it says there is no CD. I tried to play the CD, with the usual CD player or with the drivers from the Lenovo website, but it doesn't work. I must eject. Any suggestions? Eject Widget Free Download is a free and simple Eject Button for your CD rom drives on a Windows PC. I found it to be handy on my laptop as it

### **Eject Widget Crack Activation Code Download**

KEYMACRO is a Macromedia Flash widget to control Macromedia Flash Players using the Keyboard. Use it to control Flash Player with the keyboard on your Macromedia Flash-Player on Mac OS X. KeyM... 3D Game Driver for 3D Game Booster 3D Game Booster 3D Game Booster is a driver software that provides an interface for the 3D Game Booster. The program allows to turn on/off the 3D Game Booster and provides the option of turning on or off the 3D Game Driver. It also provides the interface to adjust 3D Game Booster, turn on or off 3D Video Decoder and manage the 3D... 2. Super 4X4 3D Game Booster v1.0 Beta for Windows. Super 4X4 3D Game Booster v1.0 Beta for Windows. Super 4X4 3D Game Booster is a driver software that provides an interface for the 3D Game Booster. The program allows to turn on/off the 3D Game Booster and provides the option of turning on or off the 3D Game Driver. It also provides the interface to adjust 3D Game Booster, turn on or off 3D Video Decoder and manage the... 3. Avn Speedup for Windows v3.0.0.0 Beta for Windows v3.0.0.0 Beta for Windows. Avn Speedup for Windows. Avn Speedup for Windows v3.0.0.0 Beta for Windows v3.0.0.0 Beta for Windows. Avn Speedup for Windows is a program that make your AVN run faster. It make your AVN run at maximum speed. Avn Speedup for Windows is easy to use. It's just a click and your AVN will run faster than before. Avn Speedup for Windows is free to use for one computer. It's... 4. X-Land 3D Game Booster for Windows. X-Land 3D Game Booster and provides the option of turning on or off the 3D Game Booster, turn on or off 3D Video Decoder and manage the 3D Game Booster. It also provides the interface to adjust 3D Game Booster, turn on or off 3D Video Decoder and manage the 3D Game Booster. It 2edc1e01e8

#### **Eject Widget (April-2022)**

Eject Widget is a free and simple Eject Button for your CD rom drives on a Windows PC. I found it to be handy on my laptop as it is always clumsy trying to find the button on the drive, so this makes it a simple mouse click away! I decided to make this after I figured out how to do it for my Any Radio Widget. It could also be great for those who change disks often, but have a CPU on the floor or in another hard to reach place. You can select the drives on a Windows PC. I found it to be handy on my laptop as it is always clumsy trying to find the button on the drive, so this makes it a simple mouse click away! I decided to make this after I figured out how to do it for my Any Radio Widget. Requirements: I Yahoo Widget Engine Eject Widget Description: Eject Widget is a free and simple Eject Button for your CD rom drives on a Windows PC. I found it to be handy on my laptop as it is always clumsy trying to find the button on the drive, so this makes it a simple mouse click away! I decided to make this after I figured out how to do it for my Any Radio Widget. It could also be great for those who change disks often, but have a CPU on the floor or in another hard to reach place. You can select the drive letter in the preferences. Currently this works on Windows PC. I found it to be handy on my laptop as it is always clumsy trying to find the button on the drive, so this makes it a simple mouse click away! I decided to make this after I figured out how to do it for my Any Radio Widget. It could also be great for those who change disks often, but have a CPU on the floor or in another hard to reach place. You can select the drive letter in the preferences. Currently this works on Windows Systems only. Requirements: I Yahoo Widget Engine Eject Widget Description: Eject Widget is a free

https://techplanet.today/post/hacker-facebook-gratuit-sans-virus
https://techplanet.today/post/pdv-frente-de-caixa-completo-download-fixeds
https://techplanet.today/post/cimco-edit-55-free-download-better
https://new.c.mi.com/my/post/635013/VMware\_Workstation\_1002\_Build\_1744117\_Keymaker\_ZWT
https://techplanet.today/post/express-vpn-8-63-key-only-2018-keygen-hot
https://techplanet.today/post/3dmax-sweep-profile-shapes-vol1-stradali-diddle-pacm-portable
https://techplanet.today/post/passware-kit-enterprise-full-version-download-verified

#### What's New In Eject Widget?

Eject Widget is a free and simple Eject Button for your CD rom drives on a Windows PC. I found it to be handy on my laptop as it is always clumsy trying to find the button on the drive, so this makes it a simple mouse click away! I decided to make this after I figured out how to do it for my Any Radio Widget. It could also be great for those who change disks often, but have a CPU on the floor or in another hard to reach place. You can select the drive letter in the preferences. Currently this works on Windows Systems only. Requirements: Take Yahoo Widget Engine What's New in Version 3.0.1 Version 3.0.1 - Fix for any trouble with the CD-Rom if it is not ejected by Eject Widget. Version 3.0 - Added a Simple Mouse Click Eject Widget. - Added a Preferences Dialog Window to select the Drive to use for Ejecting. - Bugfix for the Toolbar. What's New in Version 2.0.1 Version 2.0.1 - Fix for the "Eject Drive" Window not working as expected. Version 2.0 - Added an Eject Drive Window. - Added an Eject Toolbar for ease of use. - Added the ability to use a Mouse Click as a "Drive Letter" (which is now the default). - Added the ability to use a Mouse Click as a "Drive Letter" (which is now the default). - Added the ability to save the current mouse Click location as a Drive Letter, for the next time you use a Mouse Click. - Added the ability to reset the mouse Click location to a drive letter, for the next time you use a Mouse Click. What's New in Version 1.0 Version 1.0 - Initial Release. Download Related Links Eject Widget 1.0 requires 2.2 MB free disk space. Eject Widget is compatible with the following programs: Yahoo Widget Engine Eject Widget Description: Eject Widget is a free and simple Eject Button for your CD rom drives on a Windows PC. I found it to be handy on my laptop as it is always clumsy trying to find the button on the drive, so this makes it a simple mouse click away! I

## System Requirements For Eject Widget:

Mac Processor: Dual-Core Intel Core 2 Duo 2.4 GHz or faster Memory: 1 GB RAM Graphics: GeForce 8800 GT or Radeon HD 2600 Hard Drive: 5 GB free Mac OS: 10.7 or later Windows Processor: 2.4 GHz or faster Graphics: GeForce 8800 or Radeon HD 2600 or better Windows XP or Windows Vista Emulation Station Supported Web Standards and HTML

# Related links:

http://palladium.bg/wp-content/uploads/2022/12/DataRecovery-Crack-Activation-Code-With-Keygen-Free-Download.pdf
https://www.sulpezzo.it/wp-content/uploads/2022/12/HardCrypt-Crack-Registration-Code-MacWin-2022-New.pdf
https://travestismadrid.top/desktopslides-2020-1-crack-download-3264bit-2022-new/
http://www.cpakamal.com/simple-emr-crack-lifetime-activation-code-latest/
http://www.covenantmiami.org/wp-content/uploads/2022/12/Serial-Movie-Pack-3-Crack-Torrent-Activation-Code.pdf
https://totallights.com/wp-content/uploads/2022/12/GitKraken.pdf
https://socks-dicarlo.com/wp-content/uploads/2022/12/dennfabr.pdf
https://www.mtcpreps.com/wp-content/uploads/2022/12/gabadeli.pdf
http://amlakzamanzadeh.com/wp-content/uploads/2022/12/Adept-PDF-to-PowerPoint-Converter.pdf
http://doctordefender.com/warppro-crack-license-keygen-download-pc-windows/